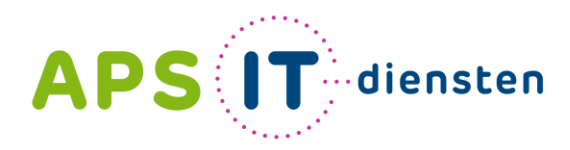

Voor ICT in het belang van je school

 $3 \times 12 =$ 

## **Professionaliseringsdag**

Veilig mailen met externen: hoe werkt dat?

#### **APS**  $\textsf{T}$  diensten Voor ICT in het belang van je school

### **Voorstellen**

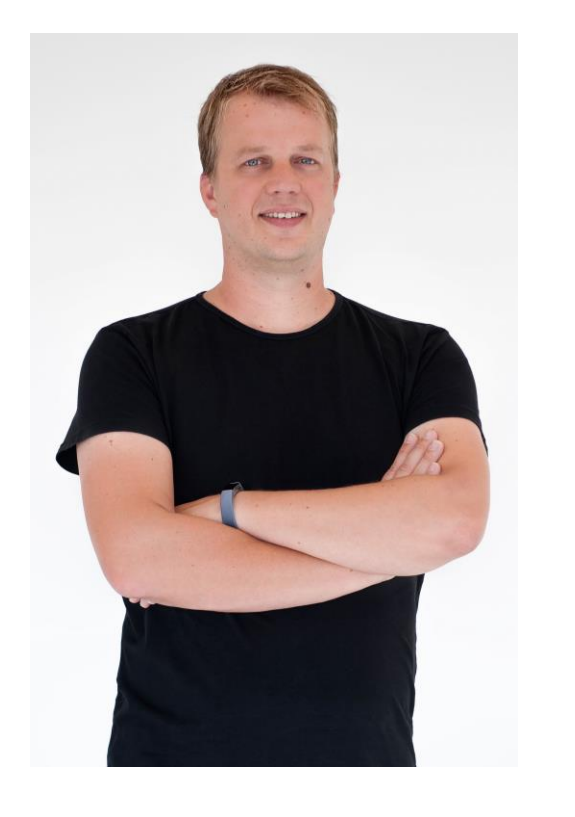

#### Maurits Knoppert, Microsoft 365 Cloud Consultant

+31 6 53 66 11 08

@mknoppert

∎०व

m.knoppert@apsitdiensten.nl

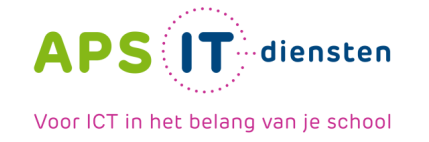

**Veilig mailen en documenten delen**

Veilig mailen vanuit Microsoft 365

Documenten delen vanuit Microsoft 365

Veilig mailen dmv externe applicaties

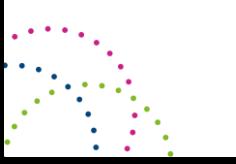

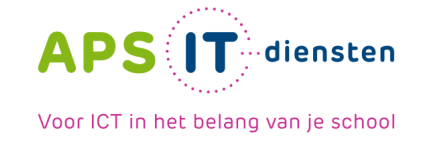

Mail verzonden binnen organisatie via Outlook (OWA) kan worden teruggetrokken.

 $\scriptstyle\sim$ 

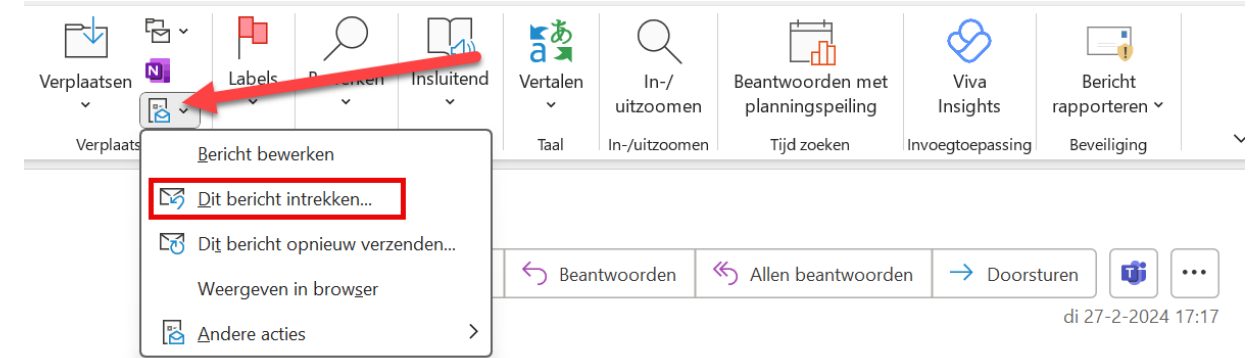

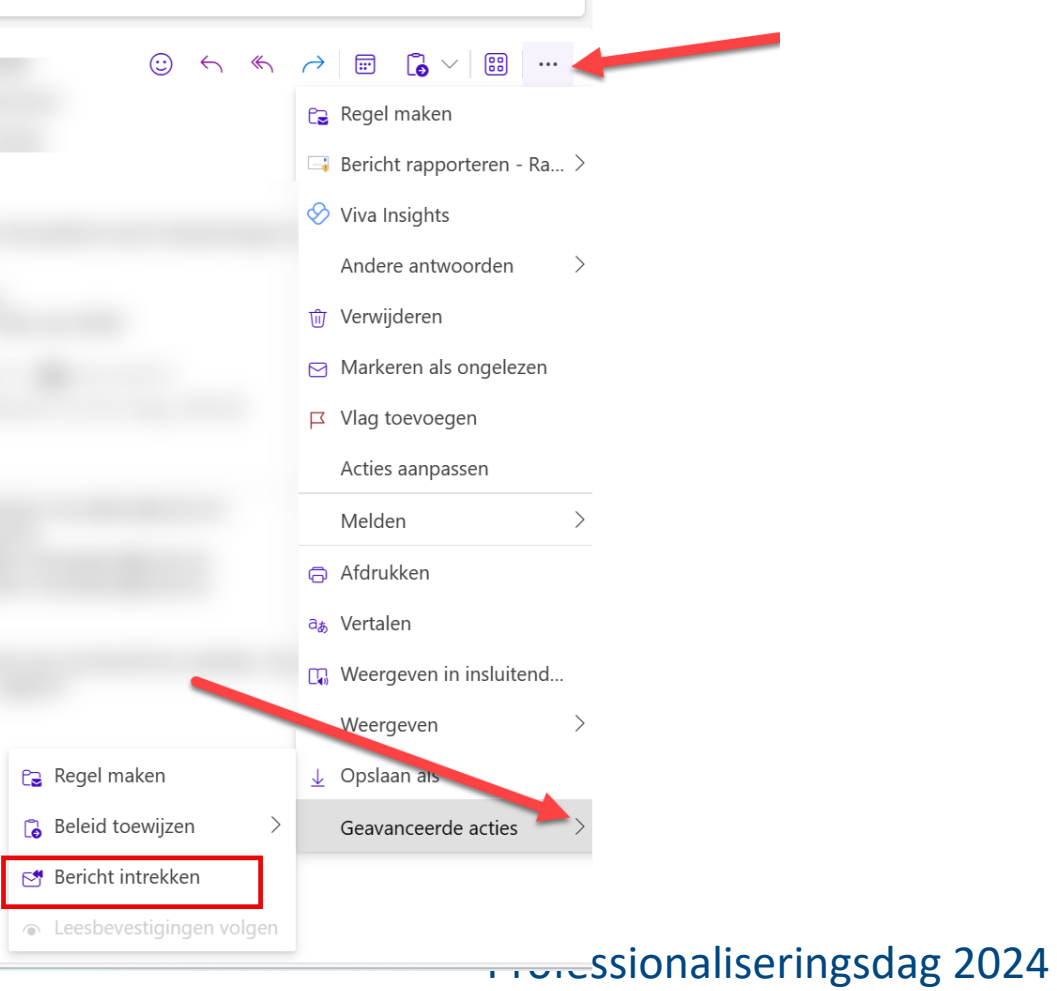

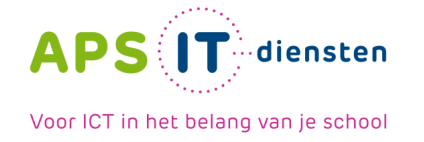

Mail verzonden binnen organisatie via Outlook kan worden teruggetrokken.

#### Statusrapport van herroeping van bericht

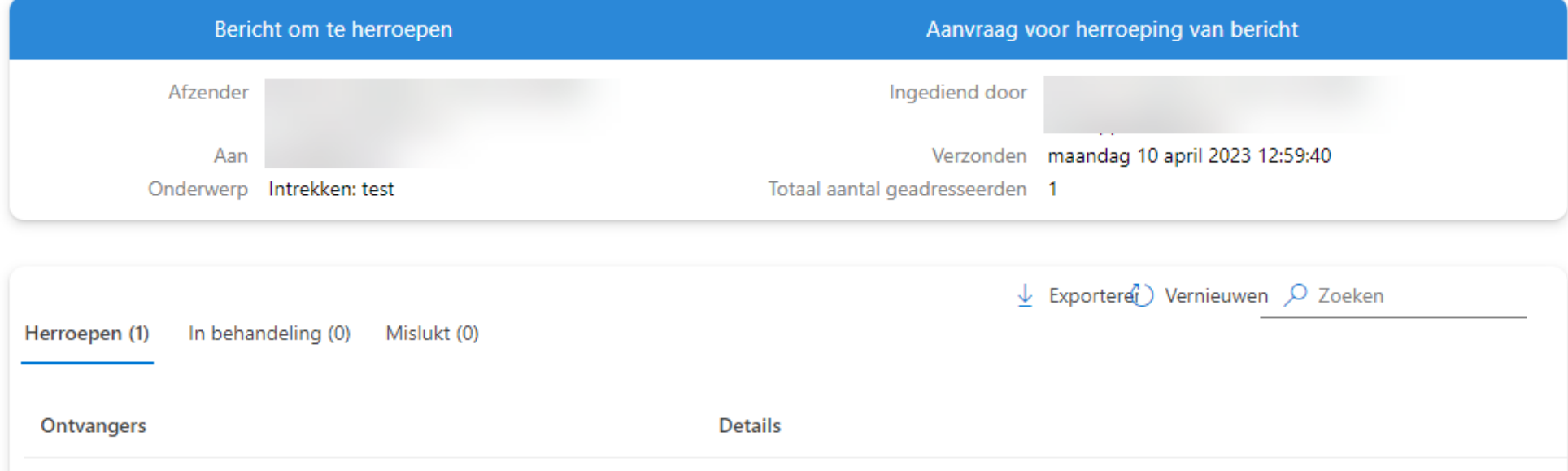

Pietje Puk (school De Eshof) < virtual in the top >

Bericht is herroepen

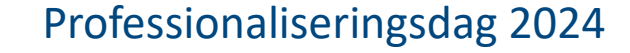

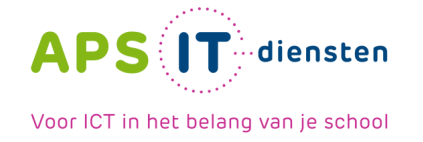

Mail verzonden binnen organisatie via Outlook kan worden teruggetrokken.

#### **O** LET OP

o Alleen mail binnen de organisatie.

o Niet meer noodzakelijk om de Outlook client te openen. Mail wordt teruggetrokken op de online mailbox.

o Dit werkt zowel in de Outlook client als de OWA.

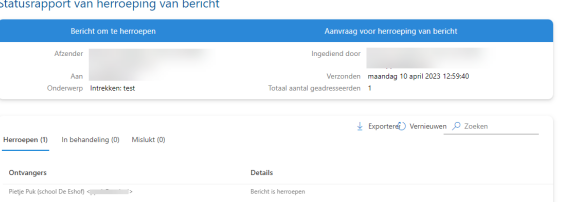

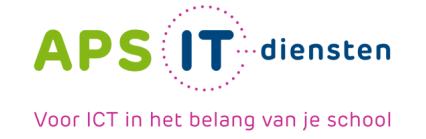

Standaard beleid **Versleuteld mailen** of **Niet doorsturen**

o Ontvangers ontvangen code via de mail.

o Bij versleutelen blijft standaard de versleuteling in de bijlage zitten. (Via PowerShell is dit eventueel aan te passen)

o Toegang tot een versleutelde mail kan onder specifieke voorwaardes worden ingetrokken.

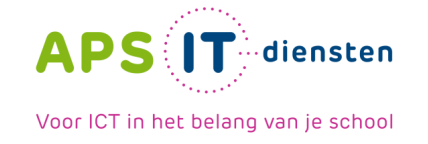

#### Standaard beleid **Versleuteld mailen** of **Niet doorsturen**

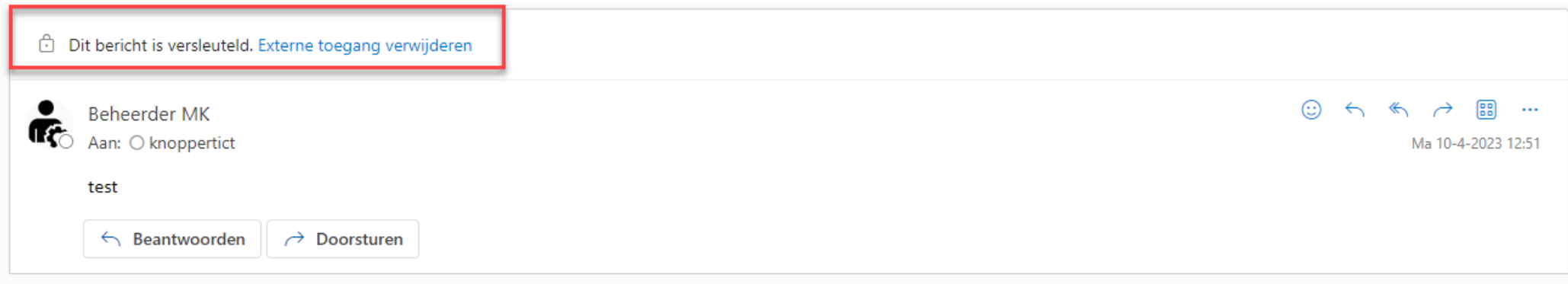

#### **O** LET OP

- o Alleen mail verzonden naar accounts buiten Microsoft 365 en Microsoft accounts kan op deze manier worden teruggetrokken
- o Gebruiker heeft A5 nodig om dit te realiseren
- o Branding moet zijn ingeregeld.

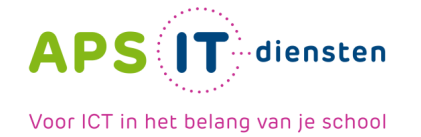

## **Documenten delen van Microsoft 365**

#### Extern delen

#### Inhoud kan worden gedeeld met:

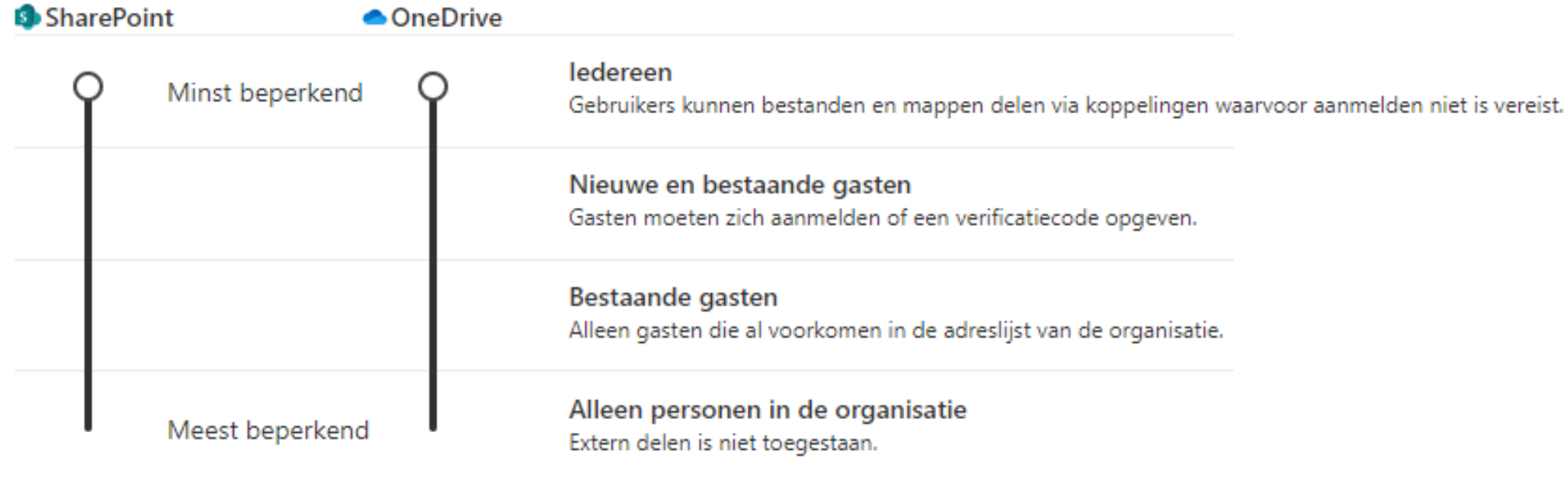

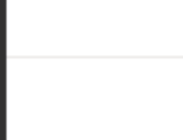

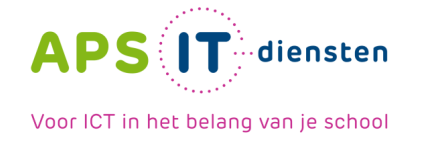

## **Documenten delen van Microsoft 365**

#### Koppelingen naar bestanden en mappen

Kies het type koppeling dat standaard geselecteerd als gebruikers bestanden en mappen in SharePoint en OneDrive delen.

- Specifieke personen (alleen de personen die de gebruiker opgeeft)
- Alleen personen in de organisatie
- ledereen met de koppeling

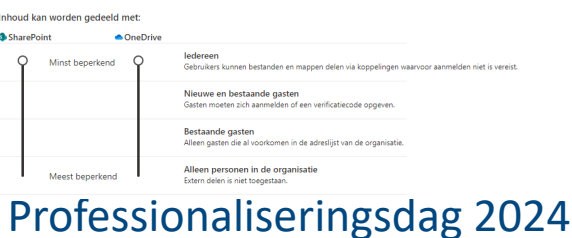

**Extern deler** 

**OLS** 

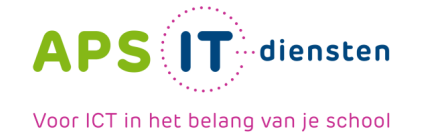

**Veilig mailen dmv externe applicaties**

# Z zivver

## **CY Bastion 365**

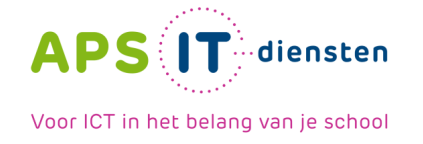

## **Zivver**

- Werkt op basis van een add-in in je webmail, Outlook of Gmail.
- Wordt gewerkt aan ondersteuning voor Purview labels en SMTP-relay.
- Bedrijfsregels (woordenlijsten) vanuit Zivver die gevoelige info kan herkennen.
- Versleutelde mail kan worden geopend via:
	- o Zivver account
	- o 06-nummer
	- o Toegangscode
	- o Code via de E-mail

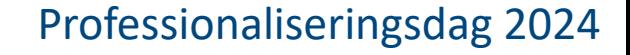

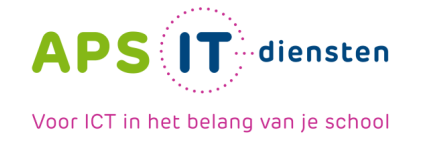

## **Bastion 365**

- Werkt in Microsoft 365
- Geen plugins nodig (behalve voor versturen grotere hoeveelheden aan bestanden)
- Dmv Purview labels kan mail gekenmerkt worden om veilig via Bastion te worden verzonden.
- Zelf regels in Bastion in te stellen welke mail veilig verzonden moet worden.
- Versleutelde mail kan worden geopend via:
	- o 06-nummer
	- o Als ontvangers compliant zijn aan de NTA norm

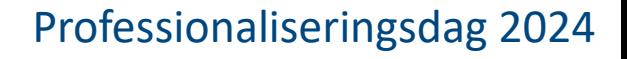

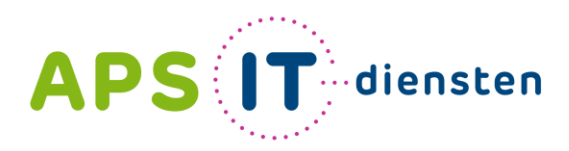

Voor ICT in het belang van je school

APS IT-diensten Zwarte Woud 2 3524 SJ Utrecht

**www.apsitdiensten.nl**

**T** 030 2856 870 **M** info@apsitdiensten.nl

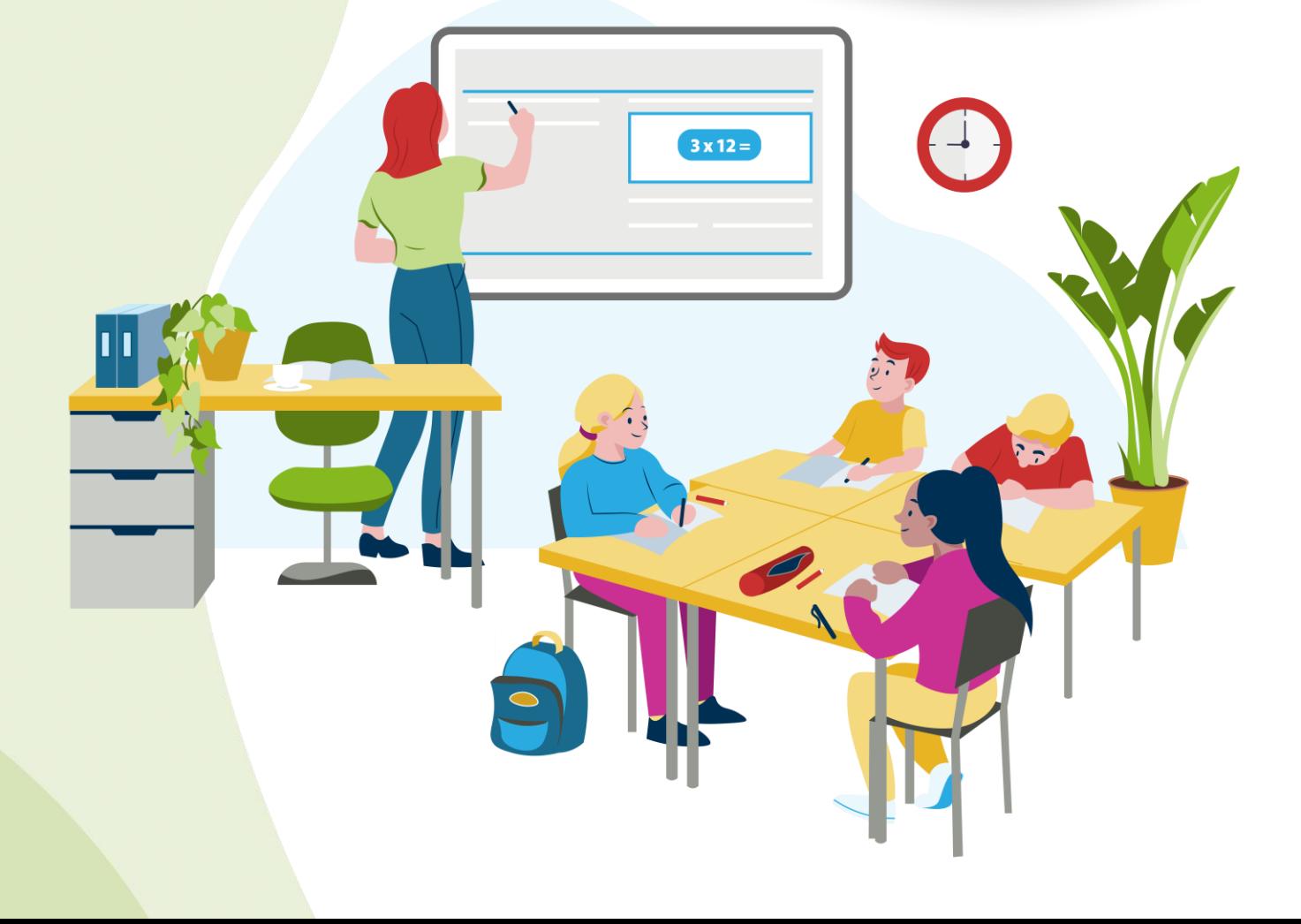